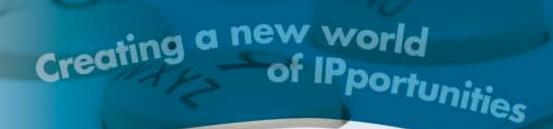

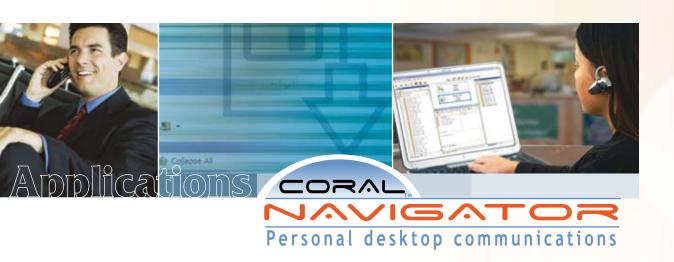

Communication productivity tools for today's business

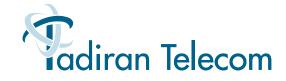

## **Applications**

# All Your Communications in a Single Place

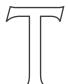

oday's users need a single place to manage telephone numbers and communications inside and outside the office. Coral Navigator, Tadiran Telecom's premiere productivity tool; is a complete desktop management tool designed to enhance user experience and increase communication efficiency.

Using familiar Outlook®-like tools, the Coral Navigator provides users with an intuitive interface for getting the most from the Coral IPx communications platform. No more searching for internal extension numbers in one place while external contacts are stored elsewhere. Navigator provides the presence (or current status) of other users. Calling them, creating a conference, sending an instant message or sending text to their telephone's display is just a click away.

Navigator also improves your ability to control inbound communications with rules, profiles, and buddy lists. Getting the most of your telephone system's features and creating more efficient communications is exactly what the Navigator will do for all your users. With Navigator you can:

- Increase user-productivity
- Simplify conferencing and conference-bridge use
- View busy status of all users via the main screen
- Choose to run as toolbar or full screen
- View screen-pops for instant messages or phone calls
- Record calls from desktop or cell phone (using FlexiCall)

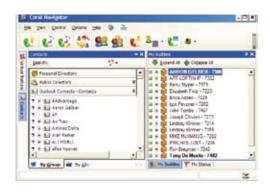

#### **CONTACTS**

This window allows you to manage your Outlook contacts, the complete telephone system directory, and personal telephone lists from a single place. Quickly find a name by typing a few characters into the "search" window.

#### **INSTANT MESSAGING**

A secure "internal only" additional messaging service allows users on the system to communicate with text. An especially useful way of unobtrusively asking a question to a co-worker

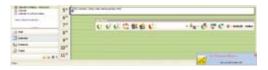

useful way of unobtrusively asking a question to a co-worker while they are on a call.

#### **CONFERENCE BRIDGE**

Tadiran Coral systems feature "meet me" conference facilities. Callers simply dial the four-digit bridge number (or are transferred) and automatically enter a meeting place for many callers. With Coral Navigator, the participants can be viewed, muted or removed via a mouse click. This visual representation of who is currently on the bridge confirms each participant.

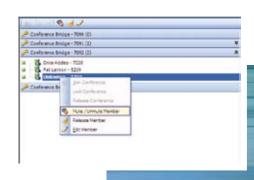

## **Applications**

## Simple and Powerful Controls

#### **CALL LOG**

A searchable history of call activities that features archiving of recorded phone conversations and rules for setting up automated recording. With one click a user can play a recording, attach it to an E-mail or archive it to a network drive.

# 

#### **PERSONAL CALL RULES**

Uses Outlook®-like rules to determine the handling of inbound callers. Route calls to other extensions or FlexiCall numbers based on time, date, Caller ID etc. Set rules to automatically record a specific caller in the call log. Assign several rules to one Profile such as "Working from Remote location" to easily activate multiple rules at once.

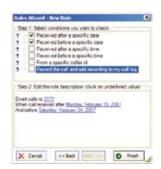

#### **PROFILES AND STATUS**

Set up personal "Profiles" (such as Working from Home) that incorporate rules to deliver calls when/where/how you prefer them: These "Profiles" can be activated by your "Status". Everyone on the system has same Status choices (i.e. Default, In a Meeting, On Lunch, On Vacation, Out of Office etc.) select your preferred status before you leave your desk and others will see it. Your calls will then be routed based on the "Profile" that you have attached to that "Status".

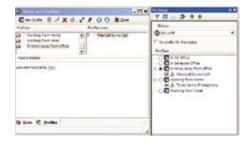

#### **BUTTON PROGRAMMING**

Simplifies the customization of the programmable buttons on your Tadiran desk set. Set up desired features and labels based on your individual needs using simple menus.

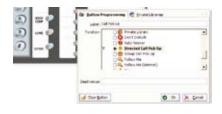

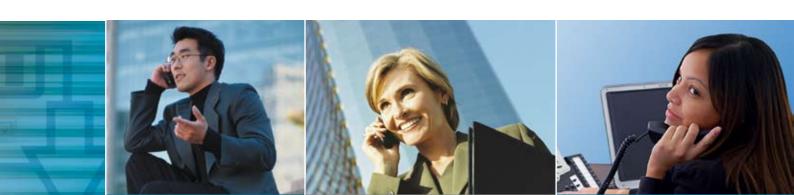

#### **Selected Feature List**

- Add callers to Conference Bridge
- Add notes to call records
- Automated software updates (client and server)
- Buddy List of users you confer with regularly
- Call Record from cell phone (using FlexiCall)
- Click to answer
- Click to create 3-way call
- Click to dial
- Click to hang up
- Click to put caller on hold
- Click to retrieve caller from hold
- Click to transfer caller
- Conference-Bridge management
- Customize your telephone's display
- Hot-key Preferences for keyboard instead of mouse-click
- Dial from Outlook
- Directory of Outlook contacts with one-click dial
- Directory of system extensions with one-click dial

- Divert caller to voice mail with click
- Dock mode
- Email call recordings as attachments
- Exchange/Outlook integration
- Highlight any telephone number (website, MS-Word) and hot-key to dial
- LDAP compliant
- Map buttons of your Tadiran telephone
- Message waiting indication (light)
- Mute your microphone
- On-screen dial pad
- Personal call handling rules
- Programmable hot-key for telephone feature access from keyboard
- Record calls with notes
- Rename callers in Conference Bridge
- Remove callers from 3-way call
- Remove caller from Conference Bridge
- Screen pop Outlook contacts

- Screen-pops with options to take, divert, or send the caller to voice mail
- Screen sharing
- Searchable call log
- Searchable contacts list
- View and control Conference Bridge participants
- SMS messaging
- Text messaging (even when user is logged out)
- Set up consultation
- Select and dial from any application
- Sort contacts alphabetically
- Virtual Buttons support features and user access
- Voice Page (over-head) with click
- Web cam/video call
- Web-based system administration
- Wizard-based rules programming

# Tadiran Telecom

#### Israel

Tadiran Telecom Ltd. 18 Hasivim Street, PO Box 7607 Petach Tikva, 49170 Israel Tel +972-3-9262000 Fax +972-3-9262310

#### USA

Tadiran Telecom Inc. 4 Tri Harbor Court Port Washington, NY 11050 USA Tel +516-632-7200 Fax +516-632-7210

#### Russia

Tadiran Telecom Ltd. 125 Warshvskoe Shosse, Moscow, 117587, Russia Tel/Fax +7-495-7750855

#### Ukraine

Tadiran Telecom Ltd. 4 Vinogradnyi per., Office 41 Kiev, Ukraine Tel/Fax + 38-044-2532830

#### China

Tadiran Telecom Ltd.
Room 2101, Building 10,
Jianwai SOHO, 39 East 3rd-Ring Road
Chaoyang District
Beijing 100022, China
Tel +86-10-58696418
Fax +86-10-58696421

#### India

Tadiran Telecom Ltd. Shanti Chambers, 11/6 B, Pusa Road New Delhi 110 005 India Tel +91-11-25850446/25854212 Fax +91-11-25789399

Visit us at our website: www.tadirantele.com

6-2007 Catalog no. 77447100014

Copyright © 2007 Tadiran Telecom Ltd. Specifications subject to change without notice. Contact your authorized dealer for specifics. Coral Message Center, Coral QNet, CoralLITE, Coral FlexCT, Coral FlexiCom, Coral FlexSet, Coral FlexIP Softphone, Coral liCMC are registered Tadiran Telecom Ltd. or Tadiran Telecom Inc. All other products or services mentioned are the trademarks, service marks, registered trademarks or registered service marks of their respective owners.